# Exceptional Control Flow Part I

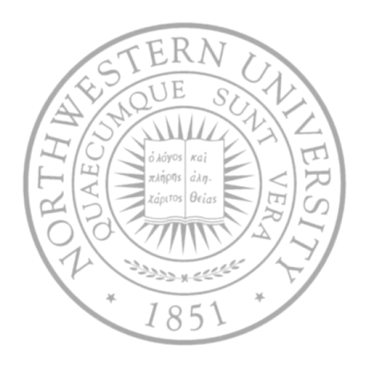

#### Today

- Exceptions
- Process context switches
- Creating and destroying processes

Next time

Signals, non-local jumps, …

## Control flow

- Computers do only one thing
	- From startup to shutdown, a CPU simply reads and executes (interprets) a sequence of instructions, one at a time.
	- This sequence is the system's physical *control flow* (or *flow of control*).

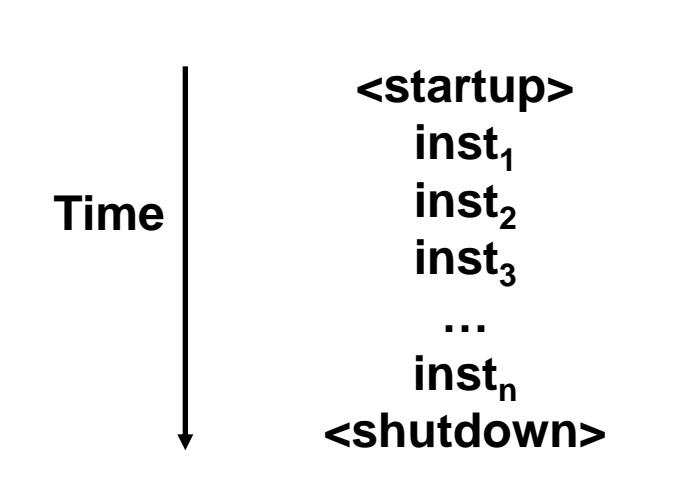

#### **Physical control flow**

## Altering the control flow

- Up to now: two mechanisms for changing control flow
	- Jumps and branches
	- Call and return using the stack discipline
	- Both react to changes in program state
- Insufficient for a useful system
	- Difficult for the CPU to react to changes in system state
		- Data arrives from a disk or a network adapter
		- Instruction divides by zero
		- User hits ctl-c at the keyboard
		- System timer expires
- System needs mechanisms for "exceptional control flow" (ECF)

## Exceptional control flow

Mechanisms for exceptional control flow exists at all levels of a computer system

- **Low level mechanism** 
	- Exceptions
		- change in control flow in response to a system event (i.e., change in system state)
	- Combination of hardware and OS software
- Higher level mechanisms
	- Process context switch
	- Signals
	- Nonlocal jumps (setjmp/longjmp)
	- Implemented by either:
		- OS software (context switch and signals)
		- C language runtime library: nonlocal jumps

#### **Exceptions**

■ Exception – a transfer of control to the OS in response to some event (i.e., change in processor state)

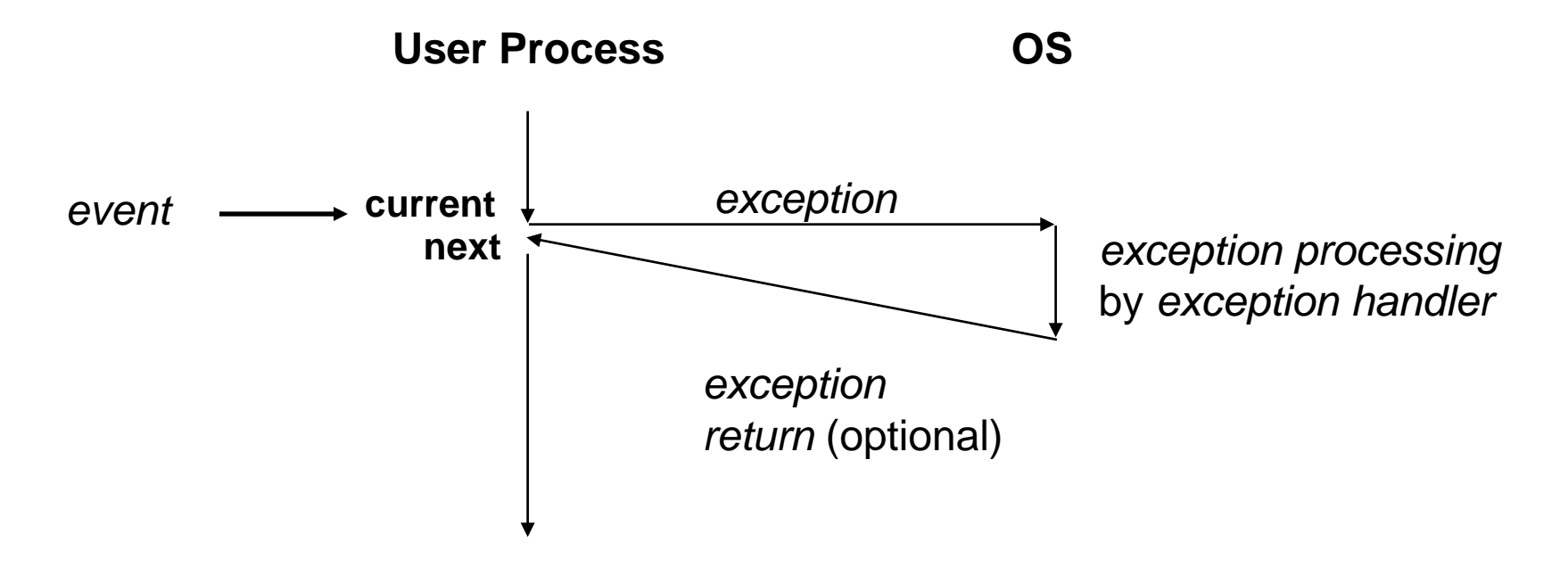

■ E.g. page fault, arithmetic overflow, I/O done, ...

#### Interrupt vectors

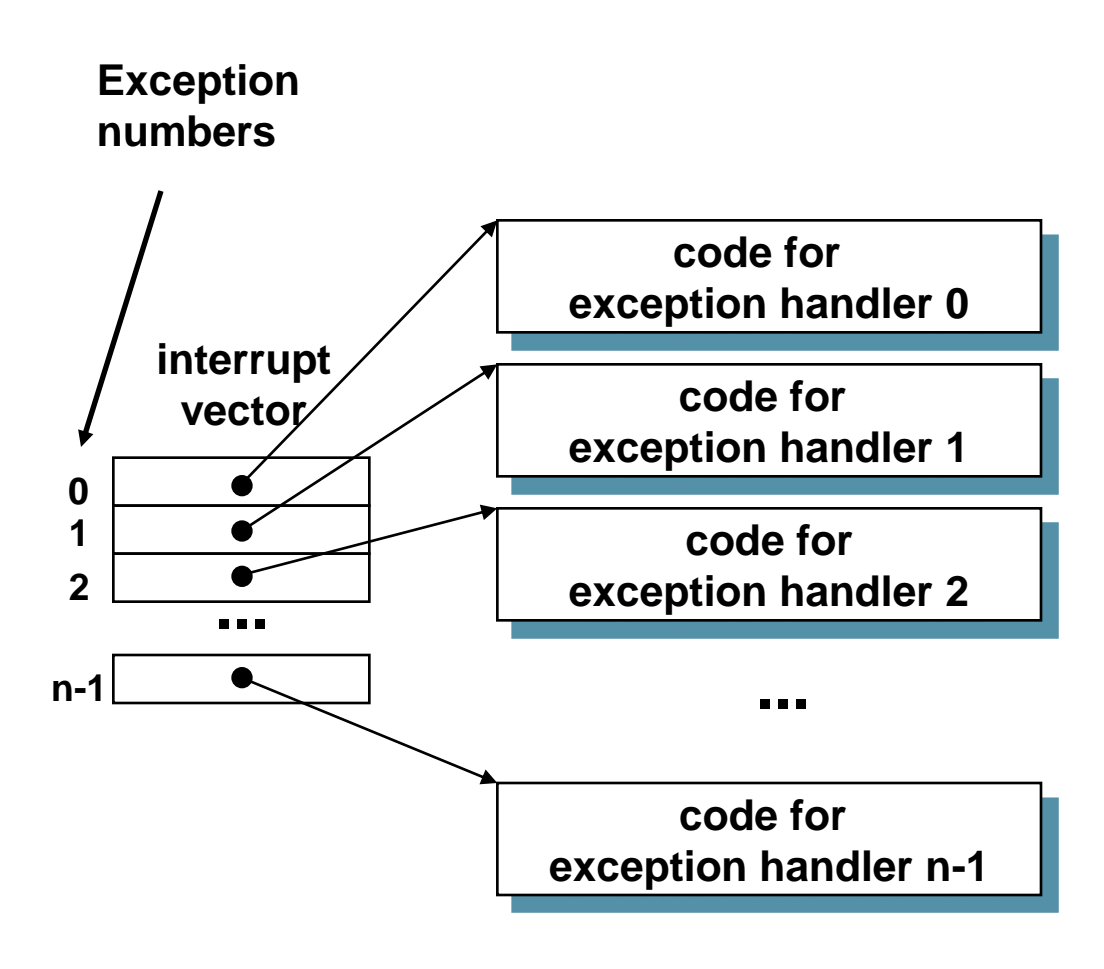

- Each type of event has a unique exception number k
- Index into jump table (a.k.a., interrupt vector)
- Jump table entry k points to a function (exception handler).
- Handler k is called each time exception k occurs.

## Asynchronous exceptions (Interrupts)

- Caused by events external to the processor
	- Indicated by setting the processor's interrupt pin
	- handler returns to "next" instruction.
- Examples:
	- I/O interrupts
		- hitting ctl-c at the keyboard
		- arrival of a packet from a network
		- arrival of a data sector from a disk
	- Hard reset interrupt
		- hitting the reset button
	- Soft reset interrupt
		- hitting ctl-alt-delete on a PC

## Synchronous exceptions

- Caused by events that occur as a result of executing an instruction:
	- Traps
		- Intentional
		- Examples: system calls, breakpoint traps, special instructions
		- Returns control to "next" instruction
	- Faults
		- Unintentional but possibly recoverable
		- Examples: page faults (recoverable), protection faults (unrecoverable).
		- Either re-executes faulting ("current") instruction or aborts.
	- Aborts
		- unintentional and unrecoverable
		- Examples: parity error, machine check.
		- Aborts current program

### Trap example

- Opening a File
	- User calls open (filename, options)

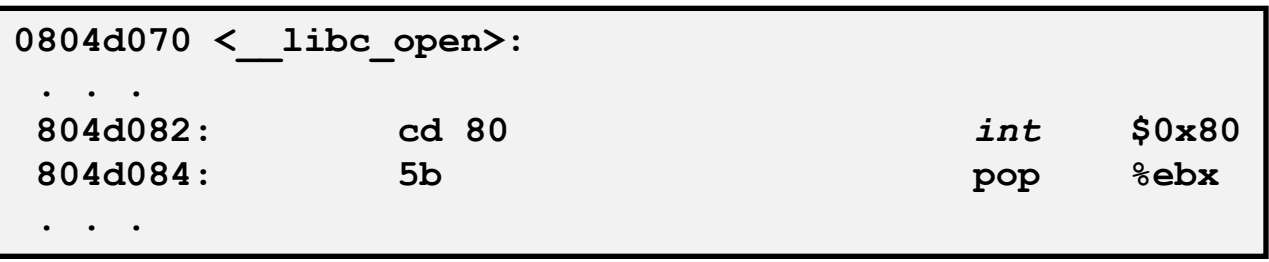

- Function open executes system call instruction int
- OS must find or create file, get it ready for reading or writing
- Returns integer file descriptor

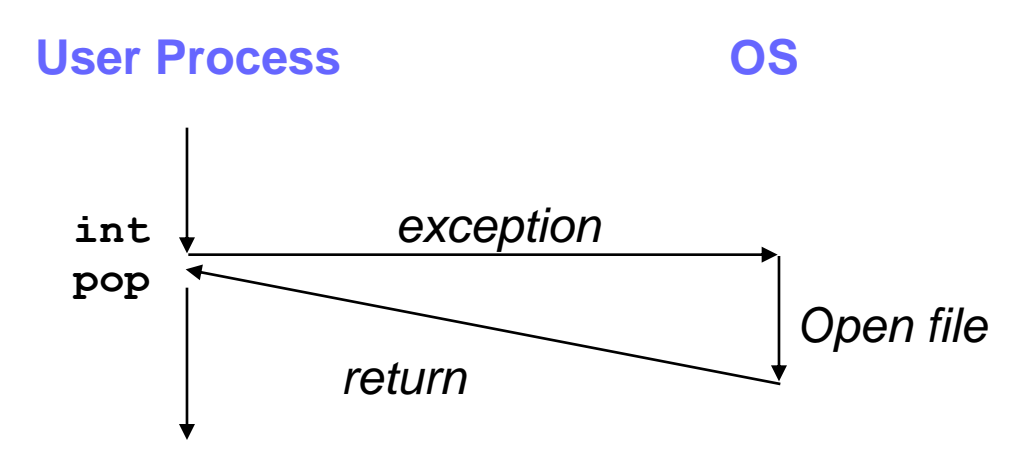

## Fault example #1

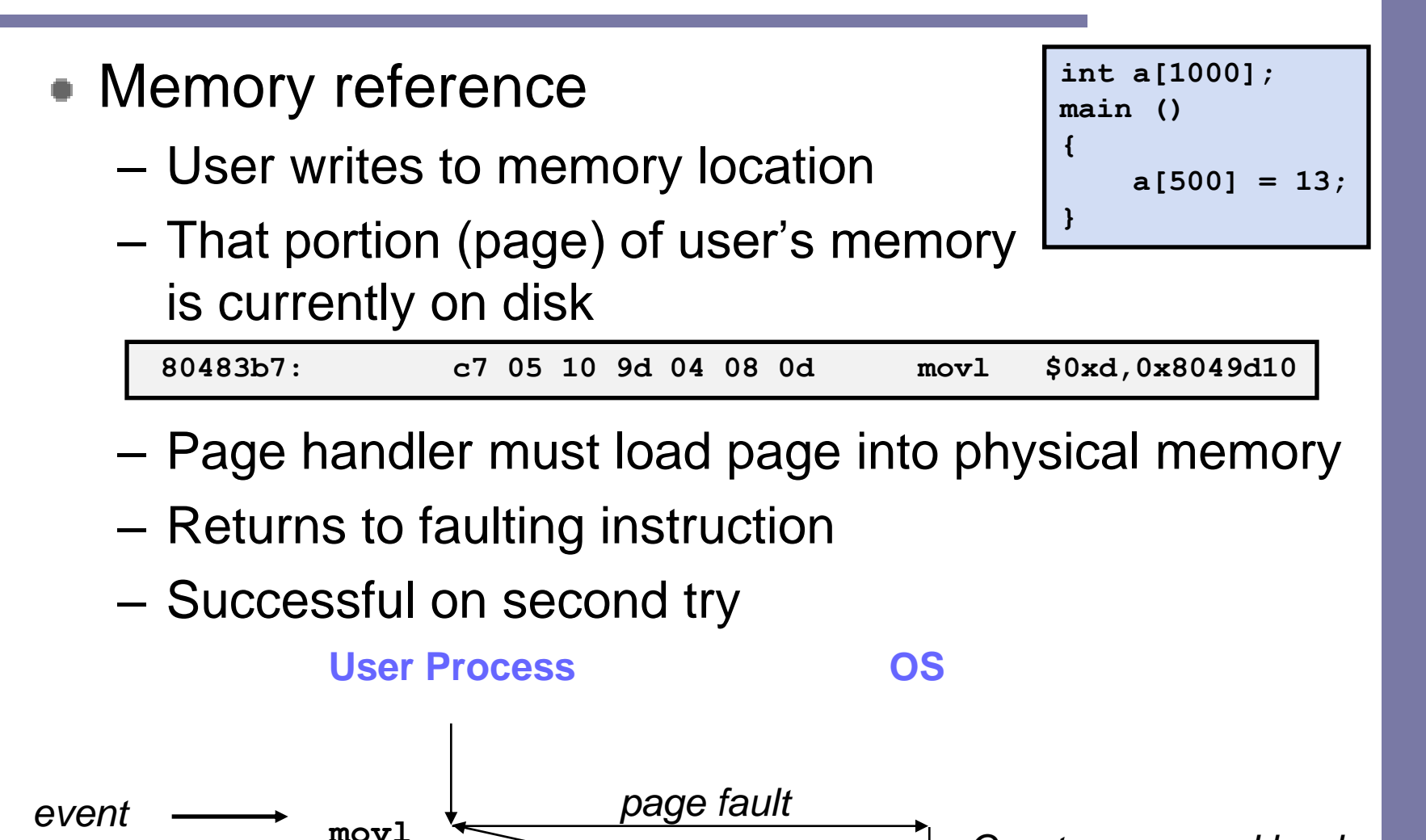

*into memory return*

*Create page and load* 

### Fault example #2

• Memory reference – User writes to memory location – Address is not valid – Page handler detects invalid address – Sends SIGSEG signal to user process – User process exits with "segmentation fault" **int a[1000]; main () { a[5000] = 13; } 80483b7: c7 05 60 e3 04 08 0d movl \$0xd,0x804e360 User Process OS** *page fault Detect invalid address*  $event \longrightarrow \dots \longrightarrow \dots$ 

#### Processes

- Def: A process is an instance of a running program.
	- One of the most profound ideas in computer science.
	- Not the same as "program" or "processor"
- Process provides each program with two key abstractions:
	- Logical control flow
		- Each program seems to have exclusive use of the CPU.
	- Private address space
		- Each program seems to have exclusive use of main memory.
- How are these Illusions maintained?
	- Process executions interleaved (multitasking)
	- Address spaces managed by virtual memory system

#### Logical control flows

#### **Each process has its own logical control flow**

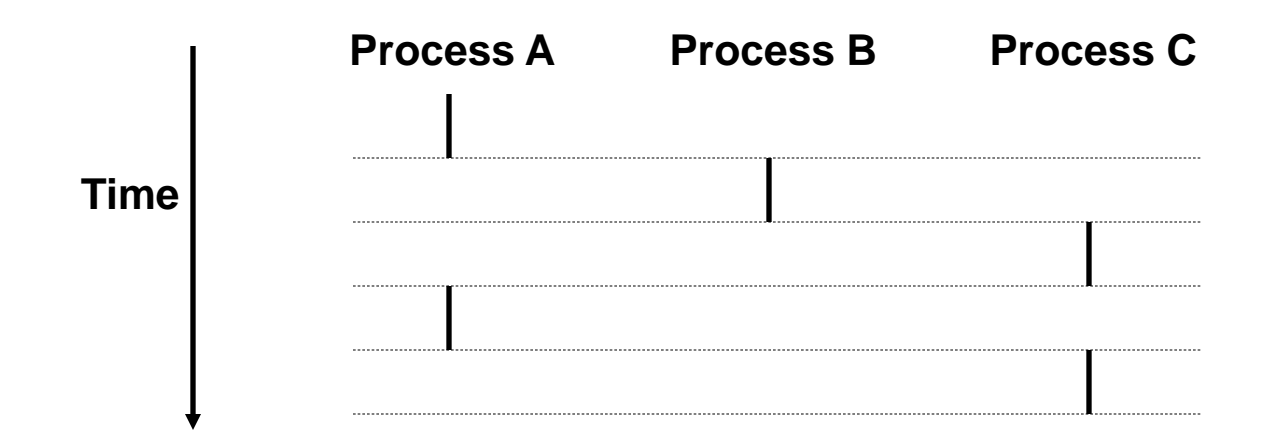

#### Concurrent processes

- Two processes *run concurrently* (*are concurrent)* if their flows overlap in time.
- Otherwise, they are *sequential.*
- Examples:
	- Concurrent: A & B, A & C
	- Sequential: B & C

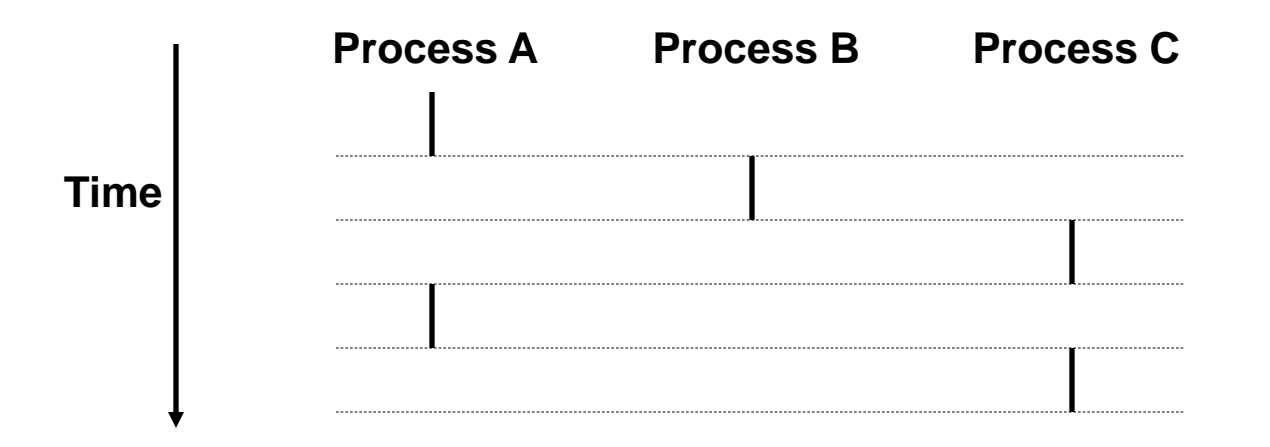

### User view of concurrent processes

- Control flows for concurrent processes are physically disjoint in time
- However, we can think of concurrent processes as running in parallel

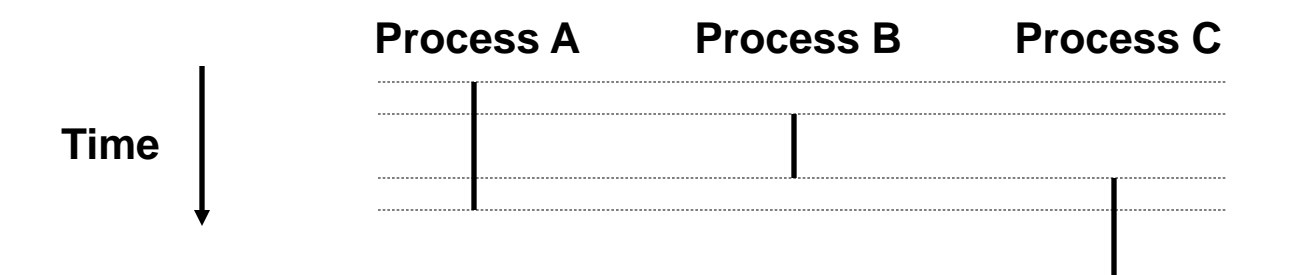

#### Context switching

- Processes are managed by a shared chunk of OS code called the *kernel*
	- Not a separate process, but runs as part of user process
- Control flow passes from one process to another via a *context switch.*

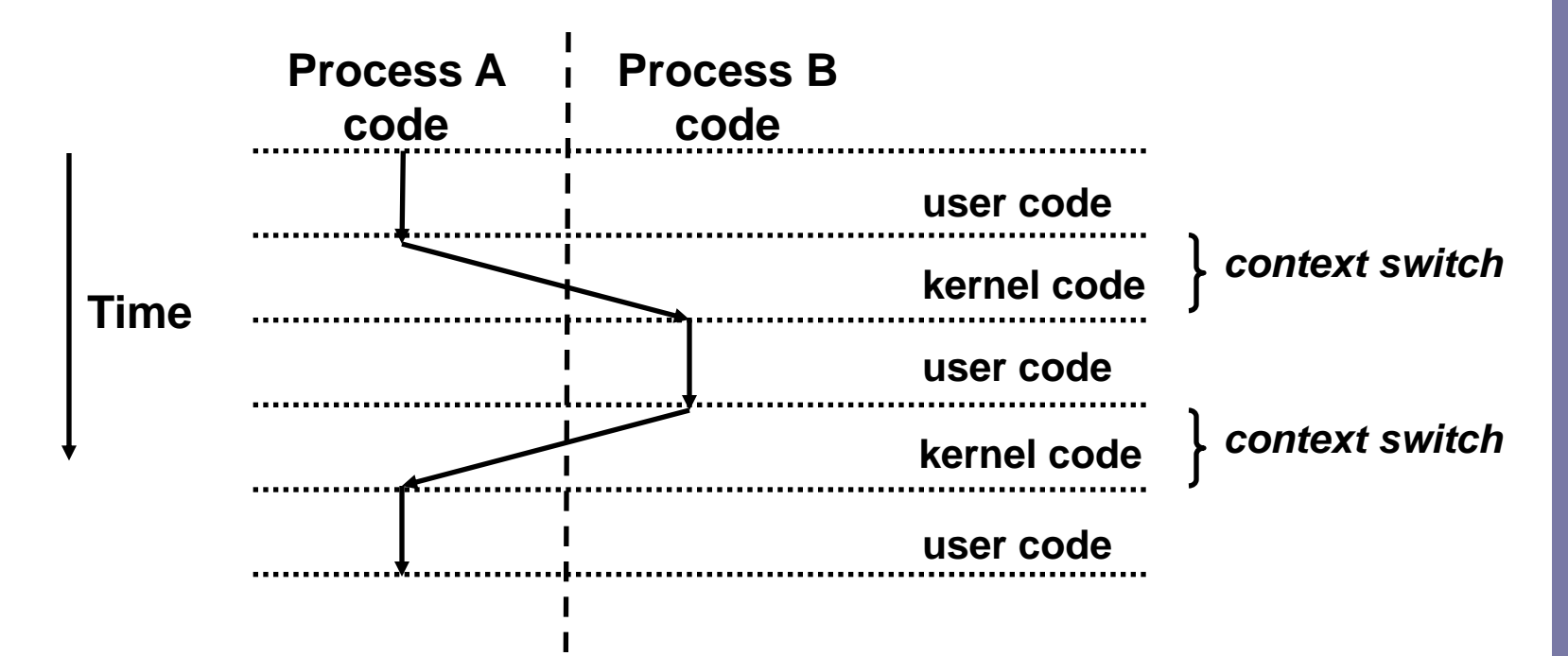

#### Private address spaces

■ Each process has its own private address space.

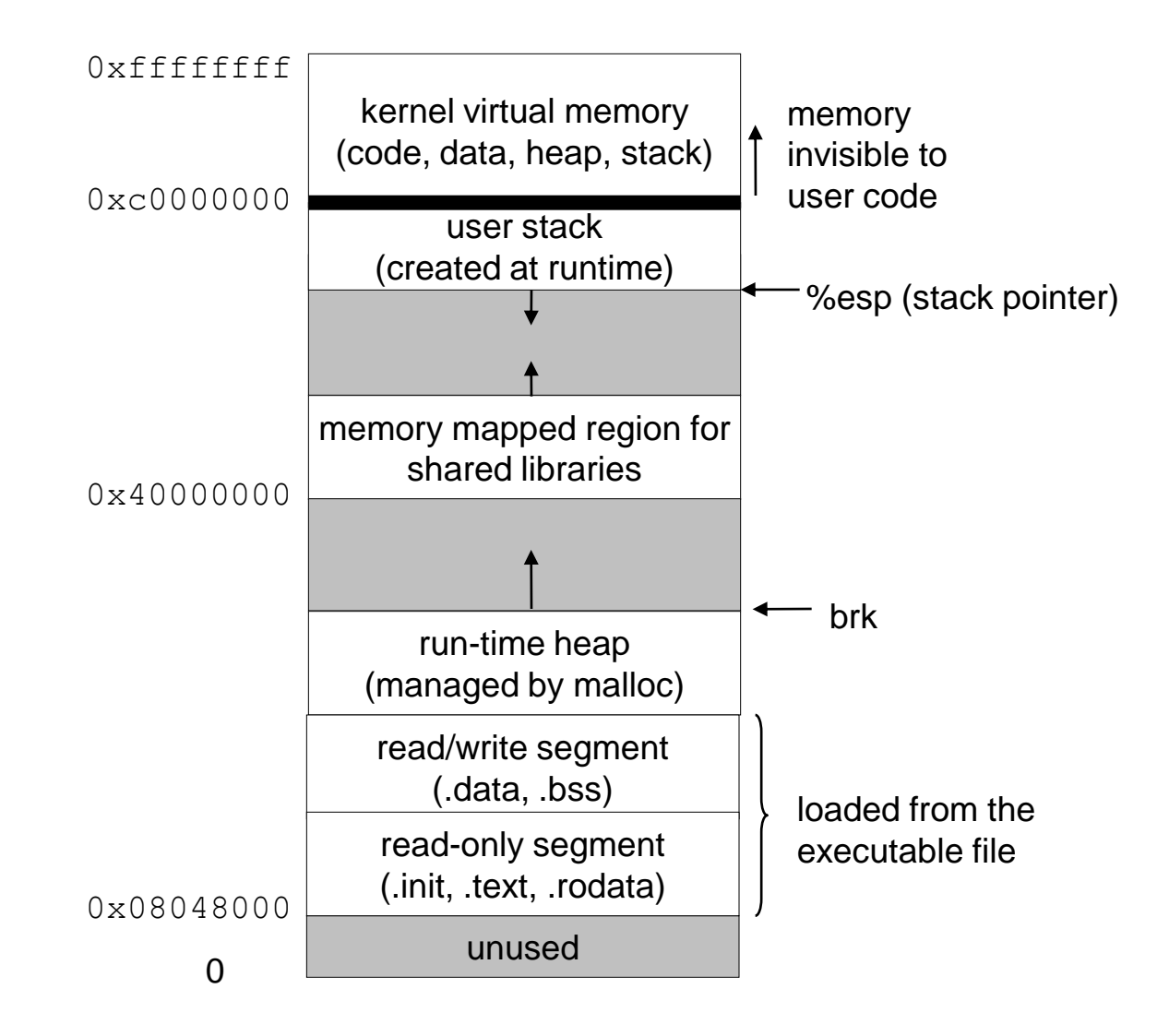

#### fork: Creating new processes

- int fork(void)
	- creates a new process (child process) that is identical to the calling process (parent process)
	- returns 0 to the child process
	- $-$  returns child's  $pid$  to the parent process

```
if (fork() == 0) {
   printf("hello from child\n");
} else { 
   printf("hello from parent\n");
}
```
**Fork is interesting (and often confusing) because it is called** *once* **but returns** *twice*

- $\bullet$  Key points
	- Parent and child both run same code
		- Distinguish parent from child by return value from  $f \circ r k$
	- Start with same state, but each has private copy
		- Including shared output file descriptor
		- Relative ordering of their print statements undefined

```
void fork1()
{
     int x = 1;
    pid_t pid = fork();
     if (pid == 0) {
         printf("Child has x = <math>\frac{d}{n}</math>, ++x);} else {
         printf("Parent has x = <math>\frac{2}{3}d\pi</math>, --x);}
    printf("Bye from process %d with x = %d\n", getpid(), x);
}
```
- Key points
	- Both parent and child can continue forking

```
void fork2()
{
    printf("L0\n");
    fork();
    printf("L1\n"); 
    fork();
    printf("Bye\n");
}
```
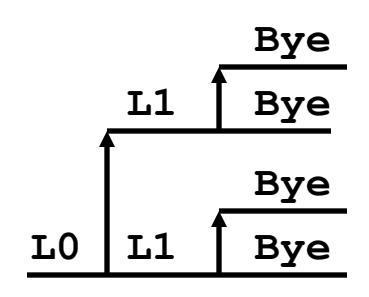

• Key points

– Both parent and child can continue forking

```
void fork3()
{
    printf("L0\n");
    fork();
    printf("L1\n"); 
    fork();
    printf("L2\n"); 
    fork();
    printf("Bye\n");
}
```
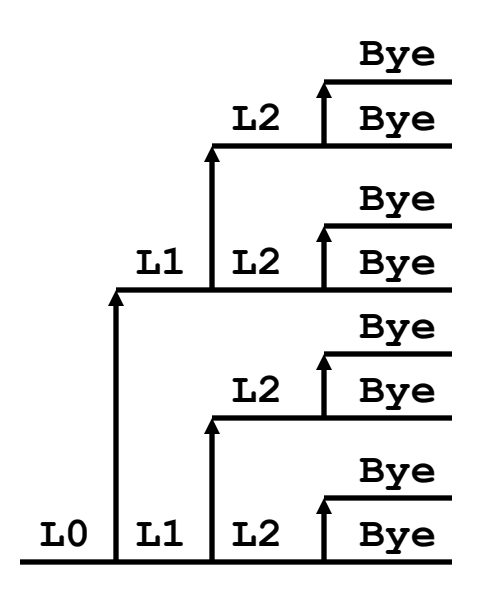

• Key points

– Both parent and child can continue forking

```
void fork4()
{
    printf("L0\n");
    if (fork() != 0) {
       printf("L1\n"); 
       if (fork() != 0) {
           printf("L2\n");
           fork();
       }
    }
    printf("Bye\n");
}
```
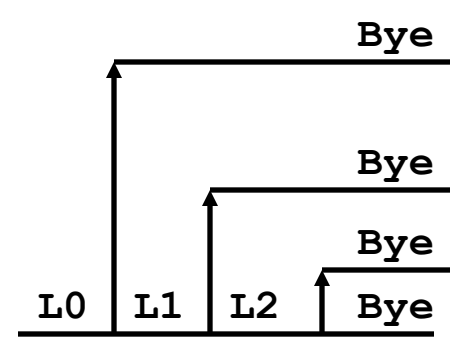

• Key points

– Both parent and child can continue forking

```
void fork5()
{
    printf("L0\n");
    if (fork() == 0) {
       printf("L1\n"); 
       if (fork() == 0) {
           printf("L2\n");
           fork();
       }
    }
    printf("Bye\n");
}
```
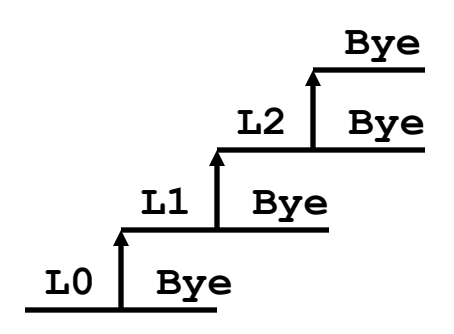

## exit: Destroying process

- void exit(int status)
	- exits a process
		- Normally return with status 0
	- $-$  atexit() registers functions to be executed upon exit

```
void cleanup(void) {
   printf("cleaning up\n");
}
void fork6() {
   atexit(cleanup);
   fork();
   exit(0);
}
```
## Zombies

- Idea
	- When process terminates, still consumes system resources
		- Various tables maintained by OS
	- Called a "zombie"
		- Living corpse, half alive and half dead
- Reaping
	- Performed by parent on terminated child
	- Parent is given exit status information
	- Kernel discards process
- What if parent doesn't reap?
	- If any parent terminates without reaping a child, then child will be reaped by init process
	- Only need explicit reaping for long-running processes
		- E.g., shells and servers

#### Zombie - Example

- ps shows child process as "defunct"
- Killing parent allows child to be reaped

**{**

```
linux> ./forks 7 &
[1] 6639
Running Parent, PID = 6639
Terminating Child, PID = 6640
linux> ps
 PID TTY TIME CMD
6585 ttyp9 00:00:00 tcsh
6639 ttyp9 00:00:03 forks
6640 ttyp9 00:00:00 forks <defunct>
6641 ttyp9 00:00:00 ps
linux> kill 6639
[1] Terminated
linux> ps
 PID TTY TIME CMD
6585 ttyp9 00:00:00 tcsh
6642 ttyp9 00:00:00 ps
                              }
```

```
void fork7()
    if (fork() == 0) {
          /* Child */
          printf("Terminating Child, PID = %d\n",
                 getpid());
          exit(0);
    } else {
          printf("Running Parent, PID = %d\n",
                 getpid());
          while (1)
              ; /* Infinite loop */
    }
```
#### Nonterminating child example

```
void fork8()
```
**{**

**}**

```
linux> ./forks 8
Terminating Parent, PID = 6675
Running Child, PID = 6676
linux> ps
 PID TTY TIME CMD
6585 ttyp9 00:00:00 tcsh
6676 ttyp9 00:00:06 forks
6677 ttyp9 00:00:00 ps
linux> kill 6676
linux> ps
 PID TTY TIME CMD
6585 ttyp9 00:00:00 tcsh
6678 ttyp9 00:00:00 ps
```

```
if (fork() == 0) {
      /* Child */
     printf("Running Child, PID = %d\n",
             getpid());
      while (1)
          ; /* Infinite loop */
} else {
     printf("Terminating Parent, PID = %d\n",
             getpid());
      exit(0);
}
```
- Child process still active even though parent has terminated
- Must kill explicitly, or else will keep running indefinitely

## wait: Synchronizing with children

- int wait(int \*child status)
	- suspends current process until one of its children terminates
	- $-$  return value is the  $pid$  of the child process that terminated
	- $-$  if child status != NULL, then the object it points to will be set to a status indicating why the child process terminated

#### wait: Synchronizing with children

```
void fork9() {
   int child_status; 
   if (fork() == 0) {
      printf("HC: hello from child\n");
   }
   else {
      printf("HP: hello from parent\n");
      wait(&child_status);
      printf("CT: child has terminated\n");
   }
   printf("Bye\n");
   exit();
}
```
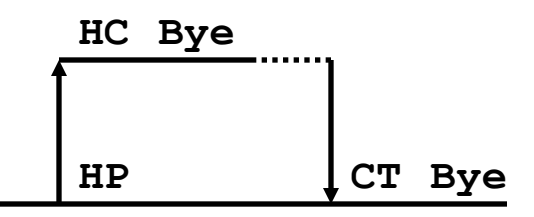

### wait Example

- **If multiple children completed, will take in arbitrary** order
- Can use macros WIFEXITED and WEXITSTATUS to get information about exit status

```
void fork10()
{
   pid_t pid[N];
    int i;
    int child_status;
    for (i = 0; i < N; i++)if (pid[i] = fork() ) == 0)exit(100+i); /* Child */
    for (i = 0; i < N; i++) { /*FIXME – whichever ends first*/
        pid_t wpid = wait(&child_status); 
        if (WIFEXITED(child_status))
            printf("Child %d terminated with exit status %d\n",
                    wpid, WEXITSTATUS(child_status));
        else
            printf("Child %d terminate abnormally\n", wpid);
    }
}
```
#### waitpid

- waitpid(pid, &status, options)
	- Can wait for specific process
	- Various options

```
void fork11()
{
   pid_t pid[N];
    int i;
    int child_status;
    for (i = 0; i < N; i++)
        if ((pid[i] = fork()) == 0)
             exit(100+i); /* Child */
    for (i = 0; i < N; i++) {
        pid t wpid = waitpid(pid[i], \&child status, 0);
        if (WIFEXITED(child_status))
            printf("Child %d terminated with exit status %d\n",
                    wpid, WEXITSTATUS(child_status));
        else
            printf("Child %d terminated abnormally\n", wpid);
    }
```
#### wait/waitpid example outputs

#### **Using wait (fork10)**

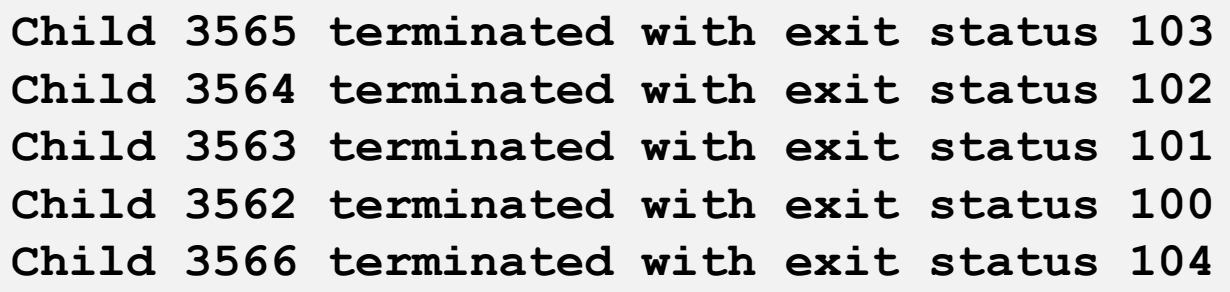

#### **Using waitpid (fork11)**

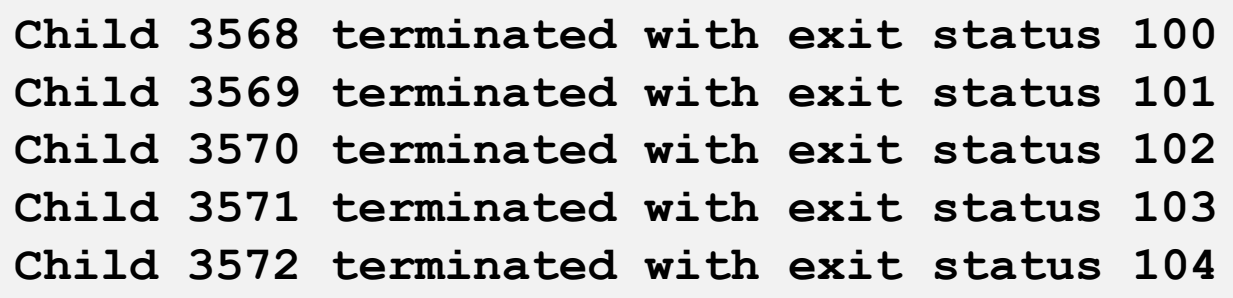

### exec: Running new programs

- int execl(char \*path, char \*arg0, char \*arg1, …, 0) ۰
	- $-$  loads and runs executable at path with args  $\arg$ ,  $\arg$ ,  $\arg$ 
		- path is the complete path of an executable
		- argo becomes the name of the process
			- typically  $arg0$  is either identical to  $path$ , or else it contains only the executable filename from path
		- "real" arguments to the executable start with  $\arg$  arg 1, etc.
		- list of args is terminated by a  $(char +) 0$  argument
	- $-$  returns  $-1$  if error, otherwise doesn't return!

```
main() {
   if (fork() == 0) {
      execl("/usr/bin/cp", "cp", "foo", "bar", 0);
   }
   wait(NULL);
   printf("copy completed\n");
   exit();
}
```
## **Summarizing**

- **Exceptions** 
	- Events that require nonstandard control flow
	- Generated externally (interrupts) or internally (traps and faults)
- Processes
	- At any given time, system has multiple active processes
	- Only one can execute at a time, though
	- Each process appears to have total control of processor + private memory space
- Spawning processes
	- Call to fork: one call, two returns
- **Terminating processes** 
	- $-$  Call  $ext{exit}$ : one call, no return
- Reaping processes
	- Call wait or waitpid
- Replacing program executed by process
	- Call execl (or variant): one call, (normally) no return